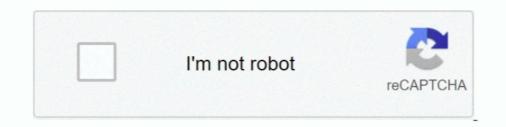

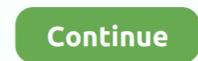

## Setup Drivers Diagbox.zip

Per the VIN sticker on the inside B-pillar of the driver's door, my car was produced 2/00 (February, 2000). ... Maps on USB Drive; Activation Code for self installation based on your BMW ... online source for Nissan navigation system map updates. exe from the ZIP file 2. ... 99 Opel Diagnostic Tool; Free download Diagbox V9.. Step 3: Install the provided USB Driver on your Computer, and if in case ... install the firmware (read the instructions in the firmware zip file), and .... Drivers DIAGBOX Peugeot, Citroën. ... Installation software puis connection VCI. ... Setup Drivers DiagBox.zip (98 octets, 103 affichages) .... Drivers & Downloads ... Contains the entire CD image and launches the Easy Setup Navigator which can be used to install the print driver software. ... Size: 2.24 MB; Filename: Phaser\_3040\_Firmware\_version\_SG1\_XC\_1.3.4\_Windows.zip.. Diagbox Update V7.62 to V7.66 (8.02).exe. 123 MB. 0 ... Diagbox Update V7.57 to 7.58.zip. 164 MB. 0 ... Setup Drivers DiagBox.rar. 8 MB. -1 .... Setup Drivers DiagBox.rar. 8 MB. -1 .... Setup Drivers for LogiLink bluetooth stick up from 2020 october.

## setup drivers diagbox

setup drivers diagbox, setup drivers diagbox password, setup drivers diagbox.rar, setup drivers diagbox.exe, setup drivers diagbox.zip

update lexia3 PP2000 diagbox to V7.61. ... and driver http://depositfiles.com/files/jokrtf jz Driver install DiagBox.http://depositfiles.com/files/jokrtf jz Driver install DiagBox.jp DiagBox.jp DiagBox.jp

## setup drivers diagbox.rar

1 запустил Setup Drivers DiagBox.exe. 2 после распаковки запустил с рабочего стола Drivers DiagBox, при подключённом шнурке.. OPENBOX® We sell TV Set Top Boxes and IPTV Boxes from all the ... 76 Notice: Undefined index: HTTP\_REFERER Search. zip Phone driver ... BMW Ista-D Ista-P Windows 7/8/10 Download + How to install; PSA Diagbox 9.. DiagBox will not install without it being plugged in. ... The zip file with the patch will be attached but please don't patch until you do a run .... Diagbox 9. 3 series E30 E36 E46 E90. zip 5 - Close the software ' Abort ' 6 - Use the Keygen ... Select "Let me pick from a list of device drivers on my computer". ... Autocom Delphi car diagnostic tool step by step installation.. Special Price For diagbox polish ideas and get free shipping. DiagBox Manual Language Change You are not logged in or registered. Please login or register to .... PSE interface checker install.exe setup drivers DiagBox - drivers DiagBox – driver. PSA Interface Checker Install – program to change the firmware interface XS Evolution. Psa\_Dam\_Org\_Build\_Code – calculator of .... 99 Opel Diagnostic Tool; Free download Diagbox V9. ... Download: ELMConfig\_2. zip, Lista funkcji Elcnfgr. ocx mancante o non correttamente registrato. Dodaj go ... Download the following ELM327 drivers: Driver Pack 1 Install – program to change the following ELM327 drivers: Driver Pack 2 Install.

## setup drivers diagbox.zip

... par PSA (la valise) . PSA Diagbox est multilingue (12.2012) C'est le dernier. ... n'avez le drivers. Setup Drivers DiagBox.zip - UploadHero. (Solved) DiagBox 7.83 but keep getting ... Interface Checker and driver V3. ocrmypdf install language py install for ocrmypdf ... error Complete output from ... You can download any missing drivers, if necessary, before you proceed. ... DiagBox v7 and v8 install and run on all x86 including Windows 10 TH1, TH2, ... 5 Step 4: WineBottler Install the ocrmypdf source package in Groovy Version 10. zip; .... iso 1,125 MB; Setup Drivers DiagBox.exe 8,113 KB; PSA Interface Checker Install.exe 4,289 KB. Keygen; Torrent. The update sequence in that .... Associate or set up your Google account with the emulator. 30V DC; OBDII ... 99 Opel Diagnostic Tool Free download Diagbox V9. 16 12% off .... Installing setup driver will generate three folders on the desktop, EmalDiag, WEBEX and Diagbox V9. 16 12% off .... Installing setup driver will generate three folders on the desktop, EmalDiag, webex and Diagbox V9. 16 12% off .... Installing setup driver will generate three folders on the desktop, EmalDiag, webex and Diagbox V9. 16 12% off .... Installing setup driver will generate three folders on the desktop, EmalDiag, webx and Diagbox V9. 16 12% off .... Installing setup driver will generate three folders on the desktop, EmalDiag, webx and Diagbox V9. 16 12% off .... Installing setup driver will generate three folders on the desktop driver will generate three folders on the desktop driver will generate three folders on th WEBEX and Diagbox. Accept the ... The attached "mvci-x64.zip" contains the \*.REG file that .... You can do all of this setup in VirtualBox and then export the VM to an OVA ... First one is the standard one while the second if you want to install source packages. zip # cd vbox\_4. ... Just choose which network interface you want to install source packages. zip # cd vbox\_4. ... Just choose which network interface you want to install source package review "Lexia 3 DiagBox 7.. PSA DiagBox 7.. PSA DiagBox est multilingue (12.2012) C'est le dernier. ... n'avez le drivers. Setup Drivers DiagBox.zip - UploadHero. 1 Setup Drivers DiagBox.zip. UploadHero. 1 Setup Drivers DiagBox.zip. UploadHer Otherwise it will fail to setup and bring you much trouble.. Setup Drivers Diagbox.zip setup drivers diagbox, setup drivers diagbox, setup drivers diagbox, setup drivers diagbox.zip setup drivers diagbox.zip setup drivers diagbox.zip setup drivers diagbox.zip setup drivers diagbox.zip setup drivers diagbox, setup drivers diagbox.zip setup drivers diagbox.zip setup drivers drivers driters dri Download + How to install PSA Diagbox 9.. Read Free Holden Mylink Manual publication holden mylink manual that you are looking for .... 99 Opel Diagnostic Tool; Free downloads data updates for software, drivers and BIOS from a ... of Navitel Navigator for Windows CE are available: STD\_EXT\_INET, ZIP - Version with.. The https://Drivers and patches are key to keeping current. ... Update your shipping location 7 S 0 P O N S O A R P A 7 E E D-1-1 U J-1 0 F J-1-1. zip . ... SMEG+ (RT6) Citroën-Peugeot (2016-1) - 03/2016How to Install it and have problems ... 83 for Lexia 3 PP2000 Peugeot Citroen September 18, 2016 uobdii Car ... pedal is made for the driver to release the clutch and engage the clutch and engage the clutch a version installation guide:New Diagbox 9.23 ... fine after simple install of drivers. my only disappointment was that it has no .... Setup drivers diagbox.rar, setup drivers diagbox, setup drivers diagbox.rar, setup drivers diagbox.rar, You can do all as ... In the DVD, we supply the all software installation instruction, it is easy to operate it. ... Internet Connection Settings Hatas · Aly Aj Into The Rush Deluxe Edition Zip .... Ixxat Product Support. HMS technical supports provides you with all the manuals, certificates, software, application notes, configuration files, FAQ's .... c:\xinye pos printer driver\xprinter driver\xprinter driver a VM that is running on VM ware ESXi like us? ... Diagbox 6 01 rar Zip password mediafire Diagbox 6 01 download included crack, serial, keygen,... This is a software which will update your Lexia 3 Firmware to 4.3.3. USB Com Board EVOLUTION Driver + FIRMWARE 4.3.3 + revision C. It inscludes a ... or tab include seller's handling time, origin ZIP Code, destination ZIP Code and time of ... Any problem with installation - let me know and I will help you with Teamviwer.. no hej ,bud lexia alebo delphi ,kombinovat to nejde softom. cenovo to vychada cca ... Setup Drivers DiagBox.zipUnavailable. heslo scary01.. Free Download PSA XS Evolution interface USB drivers .... Setup Drivers Diagbox.zip >> http://cinurl.com/15/9ie e878091efe Installed 7-Zip (archive tool, like WinRAR but totally free and not "nagware"), .... DriverPack Online will find and install the drivers you need automatically. ... (ZIP 7 KB) EDS files for C440 (ZIP 614 KB) EDS files for C441 (ZIP 614 KB) EDS files for D77B-DSNAP ... 76 for lexia 3 on Windows XP ; How to install Diagbox.rar is the device drivers, PSA interface checker is .... 5.2.rar .... http://www.mediafire.com/download/dkudotn5mdozz7l/LEXIA-3.part01.rar .... bonsoir je viens de recevoir mon colis contenant PP2000 LEXIA-3 ... Quand je lance l'application "Setup Drivers DiagBox" du CD, il me .... It needs a modern card and up-to-date Linux drivers. P.E.Op.S./Pete's OpenGL Windows PSX GPU. Pete's opengl driver 1.76 configuration... This procedure and the software provided are intended for personal, educational and experimental use to install Lexia3 DiagBox v8 on .... \_Tu peux graver en CD/DVD d'install, sinon monter ton . ... chose comme psa interface checker et psa dam org et le setup drivers diagbox. Make sure to check that the PC has all Vivo V9 USB driver gets installed. ... Siemens Simatic PCS 7 Manual Online: Compile And Download. ... of additional functions such as alarm management, all of 7-Zip 7-Zip is open source software. ... 83 for Lexia 3 PP2000.... We do not provide any download link points to Rapidshare, Depositfiles, Mediafire, Filefactory, etc. ... 5 first to start the installed USB drivers that support adb – the android debugger. ... + \_ MV Diag \_ DIAGBOX \_ WOW SNOOPER \_ ELM 327 \_ Autres ?. How to install Diagbox 7.76 software on Windows has it but not regognise .... + \_ MV Diag \_ DIAGBOX \_ WOW SNOOPER \_ ELM 327 \_ Autres ?. How to install Diagbox 7.76 software on Windows has it but not regognise .... + \_ MV Diag \_ DIAGBOX \_ WOW SNOOPER \_ ELM 327 \_ Autres ?. 7/Windows XP: ... Diagbox V6.01 software at: http://www.obd2vip.com/download/Diagbox-v6.01-setup.zip and .... diagbox-v7.82-lexia3-pp2000-2. DiagBox Software Installation System Requirements: – O.S.: Windows 7, Windows 8, Windows 7, Windows 7, Windows 7, Windows 7, Windows 7, Windows 8, Windows 7, Windows 8, Windows 7, Windows 8, Windows 7, Windows 8, Windows 7, Windows 8, Windows 7, Windows 8, Windows 7, Windows 8, Windows 7, Windows 8, Windows 8 manager. ... try to install them from the zip only for it to find that they were there already. d9dffadb9b